## Szczegółowy opis przedmiotu zamówienia Część 1 - Zakup wraz z dostawą wielkoformatowej drukarki tonerowej

1. Przedmiotem zamówienia jest:

- zakup wraz z dostawą wielkoformatowej drukarki tonerowej - 1 sztuka

- 2. Szczegółowy zakres i parametry techniczne sprzętu określa załącznik nr 1 do opisu przedmiotu zamówienia.
- 3. Klasyfikacja wg Wspólnego Słownika Zamówień (CPV)

30232100 -5 - drukarki i plotery

- 4. Wykonawca zobowiązany jest dostarczyć fabrycznie nowy sprzęt wraz z oprogramowaniem do siedziby Zamawiającego
- S. Zamawiający oprócz dostawy do siedziby Zamawiającego wymaga również instalacji urządzenia przez Wykonawcę oraz przeszkolenia pracowników z obsługi urządzenia.
- 6. Zamawiający wymienia dotychczas używaną drukarkę atramentową OCE TCS 500 z pozostawieniem kontrolera oraz skanera TC4 dla możliwości wykonywanie skanowania kolorowego oraz możliwości przesyłania skanów bezpośrednio na zaoferowaną drukarkę Dostarczona drukarka musi być kompatybilna z pozostałymi urządzeniami i oprogramowaniem Zamawiającego, z którymi będzie użytkowana w ww. zestawie .
- 7. Przedmiot zamówienia, oprócz dostawy drukarki, obejmuje również udostępnienie Zamawiającemu 2 szt. trzpieni 2" na okres 6 miesięcy. Zamawiający posiada zapas rolek eksploatacyjnych o średnicy 2" w związku z czym wymagane jest udostępnienie 2 szt. trzpieni 2" w celu wykorzystania obecnie posiadanych materiałów. Koszt udostępnienia trzpieni należy wliczyć w koszt oferty.
- 8. Jeśli w dokumentach składających się na opis przedmiotu zamówienia, wskazany jest konkretny materiał, wyrób lub urządzenie, lub odniesienie do konkretnej normy należy to traktować jako wytyczną techniczno-jakościowąi zamawiający w odniesieniu do wskazanych wprost w dokumentacji technicznej parametrów, czy danych, norm (technicznych lub jakichkolwiek innych), identyfikujących pośrednio lub bezpośrednio materiał, wyrób lub urządzenie dopuszcza rozwiązania równoważne zgodne z danymi technicznymi i parametrami oraz normami zawartymi w ww. dokumentacji. Jako rozwiązania równoważne, należy rozumieć rozwiązania charakteryzujące się parametrami nie gorszymi od wymaganych, a znajdujących się w dokumentacji technicznej.
- 9. Zgodnie z orzeczeniem KIO z dnia 20 grudnia 2016 r. (sygn. akt. KIO 2312/16) "jako rozwiązania równoważne należy rozumieć rozwiązania charakteryzujące się parametrami nie gorszymi od wymaganych a znajdujących się w dokumentacji. Jeżeli Zamawiający dopuszcza rozwiązania równoważne opisywanym w dokumentacji, ale nie podaje minimalnych parametrów, które by tę równoważność potwierdzały - wykonawca obowiązany jest zaoferować produkt o właściwościach zbliżonych, nadający się funkcjonalnie do zapotrzebowanego zastosowania."
- 10. Zgodnie z art. 30 ust. S ustawy, wykonawca, który powołuje się na rozwiązania równoważne opisywane przez zamawiającego jest obowiązany wykazać, że oferowane przez niego usługi, dostawy lub roboty budowlane spełniają wymagania określone przez zamawiającego.
- 11. Zapisane w załączniku nr 1 parametry techniczne należy traktować jako minimalne. Główny Specjalista

Mal &

## Załącznik nr 1 do SOPZ

 $\bar{\nu}$ 

## Szczegółowe wymagania techniczne dotyczące przedmiotu zamówienia

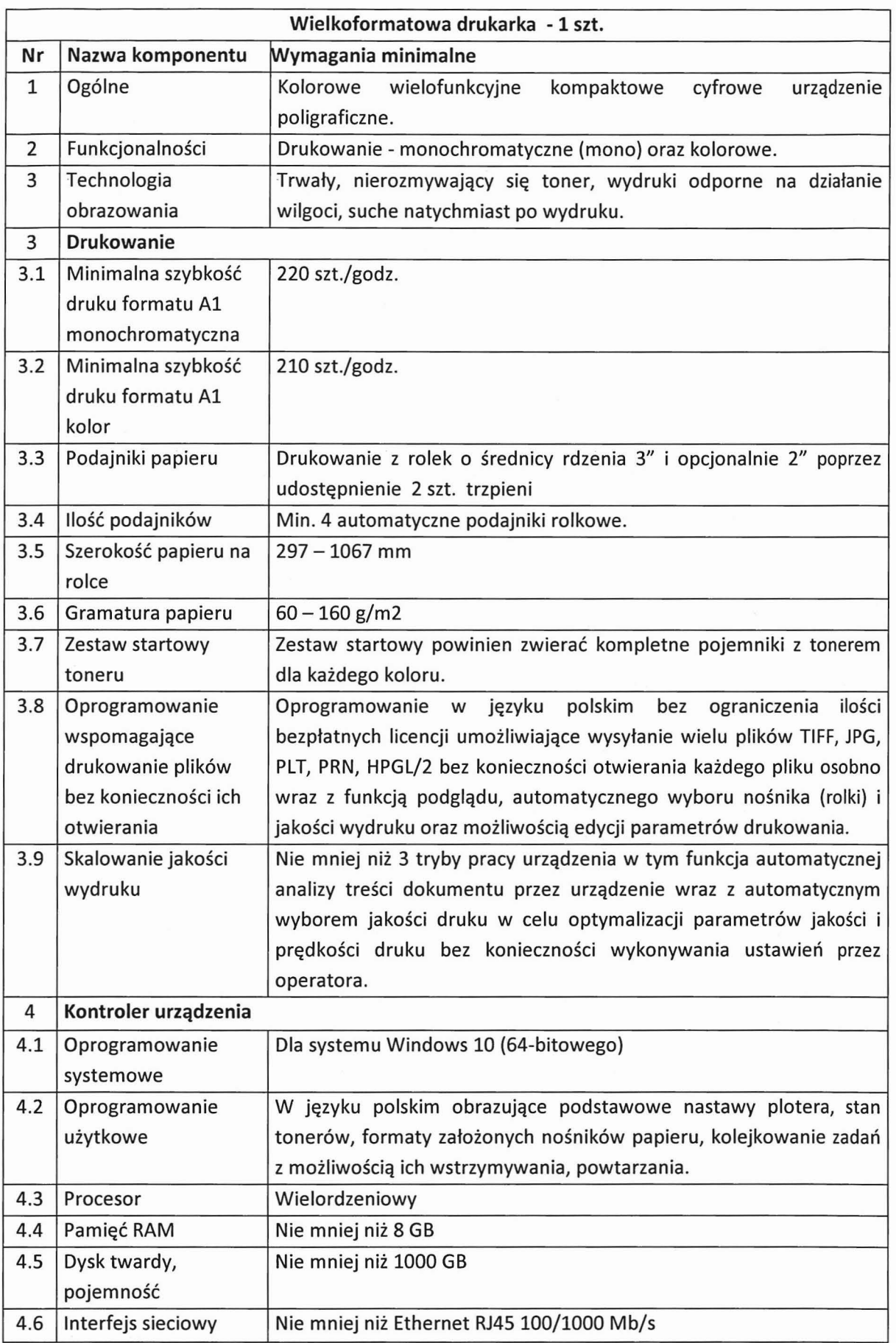

| 4.7  | Język opisu strony         | TIFF 6.0, JPEG 1.02, HPGL, HPGL2, C4, Calcomp 906/907/951, CALS 1,                                                                      |
|------|----------------------------|----------------------------------------------------------------------------------------------------|
|      |                            | NIRS, NIFF                                                                                                    |
| 4.8  | Oprogramowanie             | Dołączone, zapewniające wykonywanie wszystkich<br>możliwych                                                                             |
|      |                            | operacji (skanowania, kopiowania i drukowania) w języku polskim                                                                         |
| 4.9  | Zarządzanie pracą          | Podglądanie, wyświetlanie, edytowanie, kolejkowanie, usuwanie,                                                                          |
|      |                            | wysyłanie, zapisywanie modyfikacja kolejności zleceń, historia                                                                          |
|      |                            | zdarzeń,<br>ilości<br>wydruków<br>monitorowanie<br>materiałów<br>j.                                                                     |
|      |                            | eksploatacyjnych; użytkownik może wyświetlać stan drukarki i                                                                            |
|      |                            | uzyskiwać dostęp do dokumentu pomocy online w języku polskim.                                                                           |
| 4.10 | Bezpieczeństwo             | Zaawansowana funkcjonalność: usuwania danych z dysków twardych                                                                          |
|      | danych                     | urządzenia, IPsec, HTTPS.                                                                                                    |
| 4.11 | Narzędzia                  | Zabezpieczone logowanie administratora IT,                                                                                              |
|      | administratora             | zabezpieczone logowanie administratora CAD,                                                                                             |
|      |                            | rejestrowanie audytu,                                                                                                    |
|      |                            | uwierzytelnianie użytkowników w lokalnym interfejsie użytkownika                                                                        |
|      |                            | na potrzeby komunikacji FTP, SMB i WebDAV;                                                                                              |
|      |                            | konfigurowalne certyfikaty HTTPS,                                                                                                    |
|      |                            | wymienne dyski twarde (lub możliwość opcjonalnej instalacji takich                                                                      |
|      |                            | dysków).                                                                                                    |
| 4.12 | Narzędzia                  | Informacja na temat ilości zużytego toneru dla każdej wykonanej                                                                         |
|      | administratora-            | pracy.                                                                                                    |
|      | rozliczanie prac           |                                                                                                    |
| 4.13 | Narzędzia                  | Narzędzia do uwierzytelniania użytkowników które zapewnią im                                                                            |
|      | administratora-            | dostęp do drukarki po wprowadzeniu poświadczeń na panelu                                                                                |
|      | rejestracja                | urządzenia lub użyciu kart magnetycznych wraz z obsługą Active                                                                          |
|      |                            | lub<br>możliwość<br>Directory<br>opcjonalnej<br>instalacji<br>takiego                                                                   |
|      |                            | oprogramowania i czytników.                                                                                                    |
|      | 4.14 Interfejs użytkownika | Wielodotykowy, kolorowy panel użytkownika                                                                                               |
|      | 4.15   Rozmiar ekranu      | Nie mniej niż10 cali                                                                                                    |
| 4.16 | Rozdzielczość ekranu       | Nie mniej niż 600 x 600 pikseli                                                                                                    |
| 4.17 | Liczba kolorów ekranu      | Nie mniej niż 16                                                                                                    |
| 4.18 | Zasilanie                  | 100-240 V, 50-60 Hz                                                                                                    |
| 4.19 | Energia pobrana            | Max.: Tryb uśpienia: 3 W; w trybie gotowości: 200 W; podczas                                                                            |
|      |                            | działania: 400 W                                                                                                    |
| 4.20 | Poziom hałasu              | Poziom ciśnienia akustycznego urządzenia mierzony zgodnie z normą                                                                       |
|      |                            | ISO 7779 nie powinien przekraczać w stanie gotowości: 40 dB (LpA,                                                                       |
|      |                            | dB); w czasie działania: 60 dB (LpA, dB)                                                                                                |
| 4.21 | Certyfikaty                | CE, TÜV GS, ENERGY STAR®1                                                                                                    |
| 4.22 | Sterowniki                 | Wbudowany sterownik systemu co najmniej dla Windows 10 (64-                                                                             |
|      |                            | bitowego)                                                                                                    |
| 4.23 | Gwarancja                  | 12 miesięcy                                                                                                    |
|      |                            | Gwarancja realizowana w miejscu użytkowania sprzętu/urządzenia,                                                                         |
|      |                            |                                                                                                    |
|      |                            | Czas usunięcia awarii nie dłuższy niż 7 dni roboczych (Wykonawca<br>może skrócić czas usunięcia awarii w ramach kryteriów oceny ofert). |

<sup>&</sup>lt;sup>1</sup> W przypadku, gdy oferowany sprzęt nie figuruje w zestawieniu ENERGY STAR, należy wykazać, że przeszedówny Specjalista równoważne testy energetyczne <sup>i</sup> potwierdzić to stosownym świadectwem. - **koordynatorPODGiK** <sup>w</sup> Wydziale GeodeZji

ò,